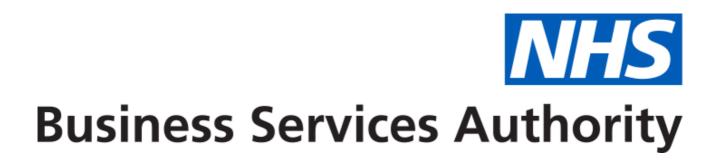

# NHS Community Pharmacy Contraception Service

Developer Guide to the NHS Business Services Authority API for Contraception claims

ChangeLog

| Version Control | Date        | Purpose       |
|-----------------|-------------|---------------|
| 0.1             | 21 Oct 2022 | Initial Draft |

# Table of Contents

- <u>NHS Community Pharmacy Contraception Service</u>
  - Developer Guide to the NHS Business Services Authority API for Contraception claims
    - ChangeLog
- Table of Contents
  - NHS Community Pharmacy Contraception Service
  - Document Background
  - <u>API Connectivity</u>
    - Current test endpoints are:
  - <u>API Access Process Flow</u>
    - Create Process Flow
    - Update Process Flow
    - Get Process Flow
    - Delete Process Flow
  - Developer Guide to set up Contraception Claim
  - Developer Guide to Create Contraception claim for a new submission
    - Step 1: Gather your materials
    - Step 2: Prepare the request JSON
    - <u>Step 3: Send the create request message</u>
    - Step 4: Receive your response
      - Response Headers:
      - Response Body:
    - Other potential responses:
      - 403: Forbidden
      - 500: Unexpected error
      - 400: Bad Request
  - Developer Guide to Update existing Contraception submission
    - <u>Step 1: Gather your materials</u>
    - Step 2: Prepare the request JSON
    - Step 3: Send the update request message
    - Step 4: Receive your response
    - <u>Other potential responses:</u>
      - 403: Forbidden
      - 500: Unexpected error
      - 400: Bad Request
      - 422: Unprocessable Entity (json parseable but not conformant)
      - 404: Not Found
  - Developer Guide To Delete Contraception Submission
    - <u>Step 1: Gather your materials</u>
    - Step 2: Send the delete request message
    - Step 3: Receive your response
    - <u>Other potential responses:</u>
      - 403: Forbidden
      - 500: Unexpected error
      - 404: Not Found
  - Developer Guide to Get a Contraception submission
    - <u>Step 1: Gather your materials</u>
    - <u>Step 2: Send the Get Submission Message</u>
    - Step 3: Receive your response
    - <u>Other potential responses:</u>
      - 403: Forbidden

- 500: Unexpected error
- 404: Not Found
- Annex: NHS Number
- Annex: Service Type
- Annex: Referrer organisation type
- Annex: Ongoing monitoring service reason
- Annex: Initiation service reason
- Annex: Professional role
- Annex: Consultation method
- Annex: Consultation outcome
- Annex: No supply reason
- Annex: Contraception method
- Annex: Array of Contraception product
- Annex: Dose duration
- Annex: Product supply type
- Annex: Signposted to
- Annex: Escalated to

## NHS Community Pharmacy Contraception Service

Use this service to claim payment for the provision of the NHS Community Pharmacy Contraception Service.

### **Document Background**

This document is intended to provide pharmacy clinical service platform providers with the information necessary to submit details of service provisions to the NHS Business Services Authority (NHS BSA), to pre-populate claims to be made by community pharmacy providers.

### **API** Connectivity

Connection to the NHS BSA API has the following criteria, as patient data is present and being transmitted:

- Over HTTPS on port 443
- Using TLSv1.2 only
- Authentication
  - IP whitelisting

Current test endpoints are:

POST https://stg.api.contraception.pharmacy.mys.nhsbsa.nhs.uk/v1/claim

GET <a href="https://stg.api.contraception.pharmacy.mys.nhsbsa.nhs.uk/v1/claim/{{lD}}">https://stg.api.contraception.pharmacy.mys.nhsbsa.nhs.uk/v1/claim/{{lD}}</a>

PUT <a href="https://stg.api.contraception.pharmacy.mys.nhsbsa.nhs.uk/v1/claim/{{ID}}">https://stg.api.contraception.pharmacy.mys.nhsbsa.nhs.uk/v1/claim/{{ID}}</a>

DELETE <a href="https://stg.api.contraception.pharmacy.mys.nhsbsa.nhs.uk/v1/claim/{{ID}}">https://stg.api.contraception.pharmacy.mys.nhsbsa.nhs.uk/v1/claim/{{ID}}</a>

[DN: These are subject to changes going forward]

## API Access Process Flow

### Create Process Flow

|        | Contrac                                                                                                    | eption API                         |                   |
|--------|----------------------------------------------------------------------------------------------------|------------------------------------|-------------------|
| Action | Client                                                                                                    | API                                | Database          |
| Create | Prepare the<br>request JSON<br>Send Request<br>Receive 400 -<br>Bad Request<br>Receive 422 -<br>Unprocessable | N<br>Parsable?<br>Y<br>Valid Data? | Create Submission |
|        | entity<br>Receive 201 -<br>Created                                                                            | Construct<br>Response              |                   |

#### Update Process Flow

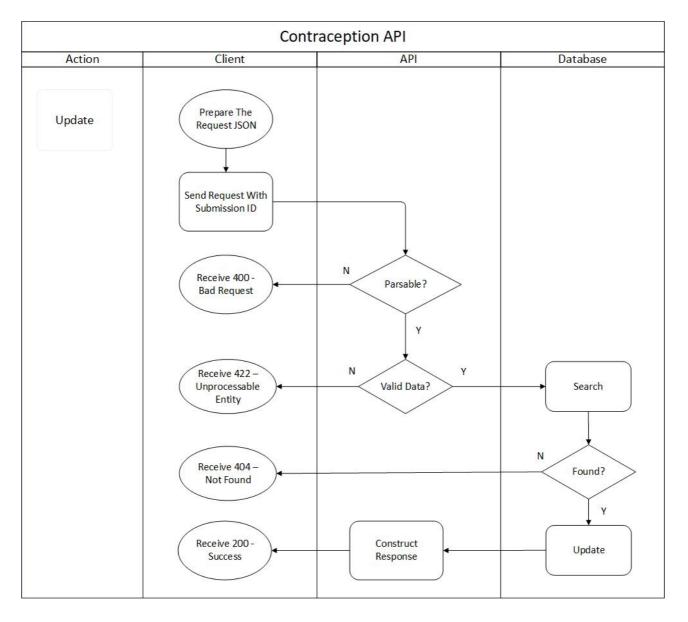

#### Get Process Flow

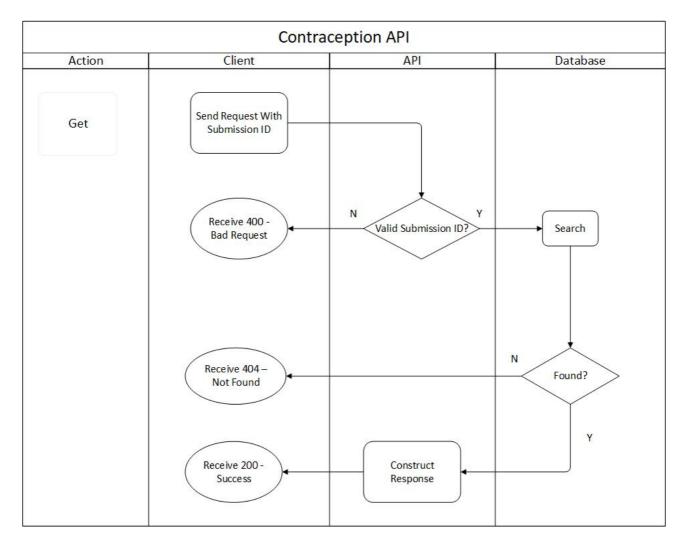

#### **Delete Process Flow**

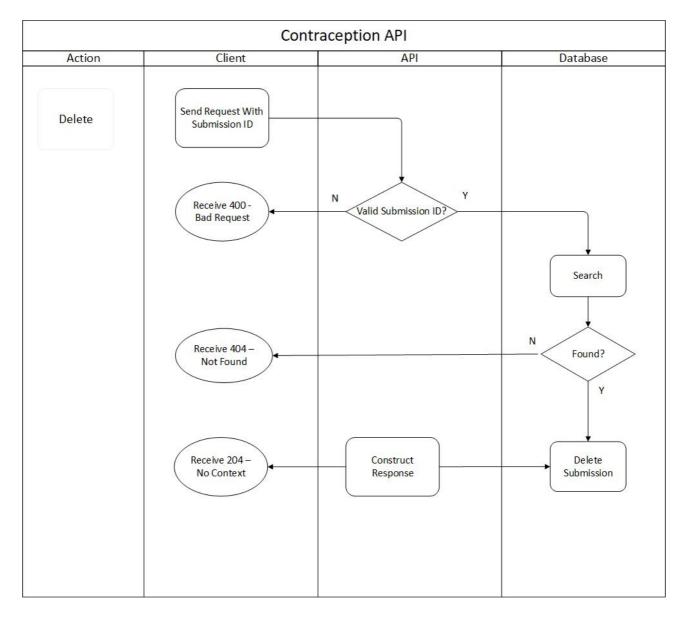

### Developer Guide to set up Contraception Claim

Below JSON contains a Contraception claim object with all the fields and their corresponding given options. Based on which you can build your claim object in the create (POST) or update (PUT) request.

```
{
    "platformDepositId":"{{PLATFORM_DEPOSIT_ID}}",
    "patient": {
        "nhsNumber":"{{PATIENT_NHSNO}}",
        "gpOdsCode":"{{PATIENT_GPODS}}"
   },
    "orgOdsCode":"{{CLAIMANT_ODS}}",
   "yearMonth":"{{CLAIM_YEAR_MONTH}}",
   "referralDate": "{{REFERRAL_DATE}}",
   "referrerOrgType": "{{REFERRER_ORG_TYPE}}",
    "referrerOrgOdsCode": "{{REFERRER_ORG_ODS}}",
   "assessmentDate":"{{ASSESSMENT_DATE}}",
   "serviceType": "{{SERVICE_TYPE}}",
    "reasonForServiceType": "{{REASON_FOR_SERVICE}}",
    "professionalRole": "{{PROFESSIONAL_ROLE}}",
   "professionalIdentifier": "{{PROFESSIONAL_IDENTIFIER}}",
   "consultationMethod": "{{CONSULT_METHOD}}",
    "consultationOutcome": "{{CONSULT_OUTCOME}}",
   "contraceptionMethod": ["{{CONTRACEPTION_METHOD}}","{{CONTRACEPTION_METHOD}}"],
   "contraceptionMethodOther": "{{CONTRACEPTION_METHOD_OTHER_VALUE}}",
   "products": ["{{CONTRACEPTION_PRODUCT}}","{{CONTRACEPTION_PRODUCT}}"],
    "productSupplyType": "{{PRODUCT_SUPPLY_TYPE}}",
    "noSupplyReason": ["{{NO_SUPPLY_REASON}}", "{{NO_SUPPLY_REASON}}"],
    "noSupplyReasonOther": "{{NO_SUPPLY_REASON_OTHER_VALUE}}",
    "signpostedTo":"{{SIGNPOSTED_TO}}",
    "signpostedToOther":"{{SIGNPOSTED_TO_OTHER_VALUE}}",
   "escalatedTo":"{{ESCALATED_TO}}",
   "escalatedToOther":"{{ESCALATED_TO_OTHER_VALUE}}",
   "referredOrgOds":"{{REFERRED_ORG_ODS}}",
    "onwardReferralDate":"{{ONWARD_REFERRAL_DATE}}"
```

}

## Developer Guide to Create Contraception claim for a new submission

### Step 1: Gather your materials

You will need the following to follow through this walkthrough:

| Field               | Mandatory / Optional | Туре   | Description                                                                                                    |
|---------------------|----------------------|--------|----------------------------------------------------------------------------------------------------|
| PLATFORM_DEPOSIT_ID | Μ                    | String | A string that uniquely identifies<br>this claim. Each platform will be<br>provided with a pattern to use. For<br>example, PharmOutcomes uses<br>the pattern PEM-nnnnnnnn and<br>Sonar uses the pattern SON-<br>nnnnnnnn to uniquely identify this<br>deposit in audits and CRUD<br>operations. Max. size 255. For<br>example XXX-000000012334 |
| PATIENT_GP_ODS      | 0                    | String | The ODS code of the patient's GP<br>surgery. This can be the ODS<br>code of the practice and not of<br>the branch surgery. Size max. 10.                                                                                                    |
| PATIENT_NHS_NUMBER  | Μ                    | String | The patient's NHS Number (not<br>non-England national identifiers).<br>If the NHS Number is not<br>provided, provide one of the<br>values mentioned in <u>Annex: NHS</u><br><u>Number</u> Size must be 10.                                                                                                    |
| CLAIMANT_ODS        | Μ                    | String | The Organisational Data Service<br>(ODS) code of the pharmacy<br>provider who provided the service<br>and is therefore making the claim.<br>Regex for format [A-Za-z0-9]<br>{1,10}. For example FXXXX                                                                                                    |
| CLAIM_YEAR_MONTH    | Μ                    | String | Year and month for which this submission belongs to in yyyy-MM format. For example 2021-06.                                                                                                    |
| REFERRAL_DATE       | М                    | String | The date of referral, Standardised format yyyy-MM-dd (e.g. 2021-08-27)                                                                                                    |
| REFERRER_ORG_TYPE   | Μ                    | string | The details of the referrer that is<br>making the referral. With one of<br>the values in <u>Annex: Referrer</u><br>organisation type                                                                                                    |
| REFERRER_ORG_ODS    | Μ                    | String | The ODS code, of the referrer organisation.                                                                                                    |
| ASSESSMENT_DATE     | М                    | String | The date of assessment in yyy-<br>MM-dd format (e.g. 2021-08-27)                                                                                                    |
| SERVICE_TYPE        | М                    | String | The service that was provided.<br>With one of the value mentioned<br>in <u>Annex: Service type</u>                                                                                                    |

| REASON_FOR_SERVICE               |                                                                                         | String  | The reason why the person has<br>been provided the service. If the<br>SERVICE_TYPE is 'Ongoing<br>monitoring' then choose of the<br>values in <u>Annex: Ongoing</u><br><u>monitoring service reason</u> . Or If<br>the SERVICE_TYPE is 'Initiation'<br>then choose of the values in<br><u>Annex: Initiation service reason</u> |
|----------------------------------|-----------------------------------------------------------------------------------------|---------|----------------------------------------------------------------------------------------------------|
| PROFESSIONAL_ROLE                | М                                                                                       | String  | The role of the person providing<br>the service. With one of the<br>values in <u>Annex: Professional role</u>                                                                                                    |
| PROFESSIONAL_IDENTIFIER          | М                                                                                       | Number  | The GPhC registration number of<br>the person providing the service.<br>Regex for format [0-9]{1,7}                                                                                                    |
| CONSULT_METHOD                   | Μ                                                                                       | String  | The type of consultation<br>conducted. With one of the value<br>mentioned in <u>Annex: Consultation</u><br><u>method</u>                                                                                                    |
| CONSULT_OUTCOME                  | М                                                                                       | String  | The patient's outcome of the referral to Community Pharmacy. With one of the value mentioned in <u>Annex: Consultation outcome</u>                                                                                                    |
| NO_SUPPLY_REASON                 | O ( M If CONSULT_OUTCOME<br>is No Supply - Other reason<br>(please state) )             | Array   | Array of strings of contraception<br>exclusion reason. With one of the<br>value mentioned in <u>Annex: No</u><br><u>supply reason</u>                                                                                                    |
| NO_SUPPLY_REASON_OTHER_VALUE     | O ( M if<br>NO_SUPPLY_REASON is<br>OTHER )                                              | String  | Free text value for other no supply reason details. Max 250 chars                                                                                                    |
| CONTRACEPTION_METHOD             | Μ                                                                                       | Array   | Current method of contraception<br>used by patient. With one of the<br>value mentioned in <u>Annex:</u><br><u>Contraception method</u>                                                                                                    |
| CONTRACEPTION_METHOD_OTHER_VALUE | O ( M If<br>CONTRACEPTION_METHOD<br>is OTHER )                                          | String  | Free text value for other<br>contraception method details.<br>Max 250 chars                                                                                                    |
| CONTRACEPTION_PRODUCT            | O ( M if CONSULT_OUTCOME<br>is SUPPLY_MADE or Supply<br>Made &<br>Referred/Signposted ) | Array   | Consist (Contraception) product<br>details. Example mentioned in<br><u>Annex: Array of Contraception</u><br><u>product</u>                                                                                                    |
| SNOMED_CODE                      | М                                                                                       | String  | Unique code identifier for the product                                                                                                    |
| MEDICATION_NAME                  | Μ                                                                                       | String  | Name of the medication used.<br>Generic name.                                                                                                    |
| QUANTITY_SUPPLIED                | Μ                                                                                       | Numeric | The pack size of medication ( e.g<br>if the pack size of medication is<br>60 and you provide two packs,                                                                                                    |

|                           |                                                                                          |        | then QUANTITY_SUPPLIED will be 120 ) provided to the person.                                                                                                    |
|---------------------------|------------------------------------------------------------------------------------------|--------|----------------------------------------------------------------------------------------------------|
| DOSE_DURATION             | М                                                                                        | String | Number of months supply. With one of the value mentioned in <u>Annex: Dose duration</u>                                                                                              |
| PRODUCT_SUPPLY_TYPE       | O ( M if CONSULT_OUTCOME<br>is SUPPLY_MADE or<br>SUPPLY_MADE_SIGNPOSTED<br>)             | String | Confirmation of the type of supply<br>(over the counter medication,<br>patient group direction, MAS etc).<br>With one of the value mentioned<br>in <u>Annex: Product supply type</u> |
| SIGNPOSTED_TO             | O ( M if CONSULT_OUTCOME<br>is<br>SUPPLY_MADE_SIGNPOSTED<br>or NO_SUPPLY_SIGNPOSTED<br>) | String | Details of where patient has been signposted to. With one of the values in <u>Annex: Signposted to</u>                                                                               |
| REFERRED_ORG_ODS          | 0                                                                                        | String | The ODS code, of the organisation being signposted to.                                                                                                    |
| SIGNPOSTED_TO_OTHER_VALUE | M if SIGNPOSTED_TO is<br>OTHER                                                           | String | Free text value for other<br>signposted to details. Max 250<br>chars                                                                                                    |
| ESCALATED_TO              | 0                                                                                        | String | Details of where patient has been<br>escalated to. With one of the<br>values in <u>Annex: Escalated to</u>                                                                           |
| ESCALATED_TO_OTHER_VALUE  | M if ESCALATED_TO is<br>OTHER                                                            | String | Free text value for other escalated to details. Max 250 chars                                                                                                    |
| REFERRED_ORG_ODS          | O ( M if SIGNPOSTED_TO or<br>ESCALATED_TO is present )                                   | String | The ODS code, of the organisation being signposted to.                                                                                                    |
| ONWARD_REFERRAL_DATE      | O ( M if SIGNPOSTED_TO or<br>ESCALATED_TO is present )                                   | String | The date the onward referral was made, in yyyy-MM-dd format. for example 2021-05-10                                                                                                  |

#### Step 2: Prepare the request JSON

{

The message containing the Contraception Service Details i.e claim information should follow json schema distributed by email.

The message must be utf-8 encoded. No XML messages are accepted.

```
"platformDepositId":"SUP-nnnnnnnn",
"patient": {
     "nhsNumber":"000000000",
     "gpOdsCode":"GPXXX"
},
"orgOdsCode":"FXXXX",
"yearMonth":"2022-04",
"referralDate": "2021-08-02",
"referrerOrgType": "GPP",
"referrerOrgOdsCode": "YXXXX",
"assessmentDate":"2021-08-02",
"serviceType": "ONGOING_MONITORING",
"reasonForServiceType": "ONGOING_PHARMACIST_INITIATED",
"professionalRole": "PHARMACIST",
"professionalIdentifier": 1234567,
"consultationMethod": "TELEPHONE",
"consultationOutcome": "NO_SUPPLY_OTHER",
"contraceptionMethod": ["00","15"],
"contraceptionMethodOther": "other contraception method",
"products": [
  {
    "snomedCode":"xxxxx"
    "medicationName":"Test Product2",
    "quantitySupplied":3,
    "doseDuration": "3M"
 }
],
"productSupplyType": "OTC",
"noSupplyReason": ["A", "T"],
"noSupplyReasonOther": "other no supply reason",
"signpostedTo":"OTHER",
"signpostedToOther":"other reference",
"escalatedTo":"OTHER",
"escalatedToOther":"other reference",
"referredOrgOds":"FXXXX",
"onwardReferralDate":"2022-01-20"
```

}

#### Step 3: Send the create request message

You can now prepare and make a POST call to the NHSBSA API with the following pattern.

| Туре         | Description                                                                       |
|--------------|-----------------------------------------------------------------------------------|
| URL          | https://stg.api.contraception.pharmacy.mys.nhsbsa.nhs.uk/v1/claim                 |
| Http Headers | Content-Type: application/json, Accept: application/json, Cache-Control: no-cache |
| Body         | JSON representation prepared in Step 2 above                                      |

#### Step 4: Receive your response

A successful response will be sent synchronously within 30 seconds [DN: To check] with an http code 201 (Created) and contain a JSON representation of an object in the body of the response, containing the claim ID.

#### **Response Headers:**

| Туре     | Description                                                                                                    |
|----------|----------------------------------------------------------------------------------------------------|
| Status   | 201 Created                                                                                                    |
| Location | Location of the newly created resource. For example:<br><u>https://stg.api.contraception.pharmacy.mys.nhsbsa.nhs.uk/v1/claim/123e4567-e89b-12d3-a456-</u><br><u>426614174000</u> |

Response Body:

{

```
"id" : "123e4567-e89b-12d3-a456-426614174000",
"platformDepositId":"SUP-nnnnnnnn",
"patient": {
     "nhsNumber":"000000000",
     "gpOdsCode":"GPXXX"
},
"orgOdsCode":"FXXXX",
"yearMonth":"2022-04",
"referralDate": "2021-08-02",
"referrerOrgType": "GPP",
"referrerOrgOdsCode": "YXXXX",
"assessmentDate":"2021-08-02",
"serviceType": "ONGOING_MONITORING",
"reasonForServiceType": "ONGOING_PHARMACIST_INITIATED",
"professionalRole": "PHARMACIST",
"professionalIdentifier": 1234567,
"consultationMethod": "TELEPHONE",
"consultationOutcome": "NO_SUPPLY_OTHER",
"contraceptionMethod": ["00","15"],
"contraceptionMethodOther": "other contraception method",
"products": [
  {
    "snomedCode":"xxxxx"
    "medicationName":"Test Product2",
    "quantitySupplied":3,
    "doseDuration": "3M"
  }
 ],
"productSupplyType": "OTC",
```

```
"noSupplyReason": ["A", "T"],
"noSupplyReasonOther": "other no supply reason",
"signpostedTo":"OTHER",
"signpostedToOther":"other reference",
"escalatedToOther":"other reference",
"referredOrgOds":"FXXXX",
"onwardReferralDate":"2022-01-20"
}
```

#### Other potential responses:

#### 403: Forbidden

Contains a JSON representation of the error response:

#### Scenarios:

• User is not allowed to perform certain operations or don't have access to certain resources.

```
{
   "message": "string",
   "details": [
     "string"
 ]
}
```

500: Unexpected error

Contains a JSON representation of the error response:

```
{
   "message": "string",
   "details": [
     "string"
 ]
}
```

400: Bad Request

Contains a JSON representation of the error response:

Scenarios:

• Invalid request body, field names or field values

```
{
  "message": "string",
  "details": [
    "string"
]
}
```

### Developer Guide to Update existing Contraception submission

#### Step 1: Gather your materials

You will need the data described in section Developer Guide to Contraception Claim Create.

```
Apart from that the additional data needed:
```

| Property | Description                                                                                     |
|----------|-------------------------------------------------------------------------------------------------|
| ID       | Id of the Claim. Generated when the record is saved. Included in the response of POST (create). |

#### Step 2: Prepare the request JSON

In the example below, we changed few details in the existing Claim Response record with given ID.

```
{
   "platformDepositId":"SUP-nnnnnnnn",
   "patient": {
        "nhsNumber":"000000000",
        "gpOdsCode": "GPXXX"
  },
   "orgOdsCode":"FXXXX",
   "yearMonth":"2022-04",
   "referralDate": "2021-08-02",
   "referrerOrgType": "GPP",
   "referrerOrgOdsCode": "YXXXX",
   "assessmentDate":"2021-08-02",
   "serviceType": "ONGOING_MONITORING",
   "reasonForServiceType": "ONGOING_PHARMACIST_INITIATED",
   "professionalRole": "PHARMACIST",
   "professionalIdentifier": 1234567,
   "consultationMethod": "TELEPHONE",
   "consultationOutcome": "NO_SUPPLY_OTHER",
   "contraceptionMethod": ["00","15","12"],
   "contraceptionMethodOther": "other contraception method",
   "products": [
    {
       "snomedCode":"xxxxx"
       "medicationName":"Test Product2",
       "quantitySupplied":3,
       "doseDuration": "3M"
    }
   ],
   "productSupplyType": "OTC",
   "noSupplyReason": ["A", "T"],
   "noSupplyReasonOther": "other no supply reason",
   "signpostedTo":"OTHER",
   "signpostedToOther":"other reference",
   "escalatedTo":"OTHER",
   "escalatedToOther":"other reference",
  "referredOrgOds":"FXXXX",
  "onwardReferralDate":"2022-01-20"
}
```

#### Step 3: Send the update request message

You can now prepare and make a PUT call to the NHSBSA API with the following pattern.

| Туре         | Description                                                                       |
|--------------|-----------------------------------------------------------------------------------|
| URL          | https://stg.api.contraception.pharmacy.mys.nhsbsa.nhs.uk/v1/claim/{{ID}}          |
| Http Headers | Content-Type: application/json, Accept: application/json, Cache-Control: no-cache |
| Body         | JSON representation prepared in Step 2 above                                      |

Step 4: Receive your response

A successful response will be sent synchronously within 30 seconds [DN: To check] with an http code 200 (OK) and contain a JSON representation of the updated object in the body of the

response:

```
{
   "id" : "123e4567-e89b-12d3-a456-426614174000",
   "platformDepositId":"SUP-nnnnnnnn",
   "patient": {
        "nhsNumber":"000000000",
        "qpOdsCode":"GPXXX"
   },
   "orgOdsCode":"FXXXX",
   "yearMonth":"2022-04",
   "referralDate": "2021-08-02",
   "referrerOrgType": "GPP",
   "referrerOrgOdsCode": "YXXXX",
   "assessmentDate":"2021-08-02",
   "serviceType": "ONGOING_MONITORING",
   "reasonForServiceType": "ONGOING_PHARMACIST_INITIATED",
   "professionalRole": "PHARMACIST",
   "professionalIdentifier": 1234567,
   "consultationMethod": "TELEPHONE",
   "consultationOutcome": "NO_SUPPLY_OTHER",
   "contraceptionMethod": ["00","15","12"],
   "contraceptionMethodOther": "other contraception method",
   "products": [
     {
       "snomedCode":"xxxxx"
       "medicationName":"Test Product2",
       "quantitySupplied":3,
       "doseDuration": "3M"
    }
    ],
   "productSupplyType": "OTC",
   "noSupplyReason": ["A", "T"],
   "noSupplyReasonOther": "other no supply reason",
   "signpostedTo":"OTHER",
   "signpostedToOther":"other reference",
   "escalatedTo":"OTHER",
   "escalatedToOther":"other reference",
   "referredOrgOds":"FXXXX",
   "onwardReferralDate":"2022-01-20"
}
```

#### Other potential responses:

403: Forbidden

Contains a JSON representation of the error response:

Scenarios:

• User is not allowed to perform certain operations or dont have access to certain resources.

```
{
    "message": "string",
    "details": [
        "string"
    ]
}
```

500: Unexpected error

Contains a JSON representation of the error response:

```
{
    "message": "string",
    "details": [
        "string"
    ]
}
```

400: Bad Request

Contains a JSON representation of the error response:

Scenarios:

• Invalid request body, field names or field values

```
{
   "message": "string",
   "details": [
     "string"
 ]
}
```

422: Unprocessable Entity (json parseable but not conformant)

Contains a JSON representation of the error response.

Scenarios:

- if the CLAIMANT\_ODS is not registered for Contraception claims.
- if the monthly submission is already declared.
- Cannot change the CLAIMANT\_ODS
- Cannot change the PLATFORM\_DEPOSIT\_ID
- Cannot change the CLAIM\_YEAR\_MONTH

```
{
   "message": "string",
   "details": [
     "string"
 ]
}
```

404: Not Found

Contains a JSON representation of the error response:

Scenarios:

ClaimResponse record not found with given ID

```
{
    "message": "string",
    "details": [
        "string"
    ]
}
```

## Developer Guide To Delete Contraception Submission

#### Step 1: Gather your materials

#### data needed:

| Property | Description                                                                                              |  |
|----------|----------------------------------------------------------------------------------------------------|--|
| ID       | Id of the Claim Response. Generated when the record is saved. Included in the response of POST (create). |  |

#### Step 2: Send the delete request message

You can now prepare and make a DELETE call to the NHSBSA API with the following pattern.

| Туре         | Description                                                                       |
|--------------|-----------------------------------------------------------------------------------|
| URL          | https://stg.api.contraception.pharmacy.mys.nhsbsa.nhs.uk/v1/claim/{{ID}}          |
| Http Headers | Content-Type: application/json, Accept: application/json, Cache-Control: no-cache |
| Body         | N/A                                                                               |

#### Step 3: Receive your response

A successful response will be sent synchronously within 30 seconds [DN: To check] with an http code 204 (No Content) and not contain a response body.

#### Other potential responses:

403: Forbidden

Contains a JSON representation of the error response:

Scenarios:

• User is not allowed to perform certain operations or dont have access to certain resources.

```
{
   "message": "string",
   "details": [
     "string"
  ]
}
```

500: Unexpected error

Contains a JSON representation of the error response:

```
{
   "message": "string",
   "details": [
     "string"
  ]
}
```

404: Not Found

Contains a JSON representation of the error response:

Scenarios:

Submission record not found with given ID

```
{
    "message": "string",
    "details": [
        "string"
    ]
}
```

### Developer Guide to Get a Contraception submission

#### Step 1: Gather your materials

#### You will need:

| Property | Description                                                                                                    |
|----------|----------------------------------------------------------------------------------------------------|
| ID       | Id of the Contraception submission. Generated when the record is saved. Included in the response of POST (create). |

#### Step 2: Send the Get Submission Message

You can now prepare and make a GET call to the NHSBSA API with the following pattern.

| Туре         | Description                                                                       |
|--------------|-----------------------------------------------------------------------------------|
| URL          | https://stg.api.contraception.pharmacy.mys.nhsbsa.nhs.uk/v1/claim/{{ID}}          |
| Http Headers | Content-Type: application/json, Accept: application/json, Cache-Control: no-cache |
| Body         | N/A                                                                               |

#### Step 3: Receive your response

A successful response will be sent synchronously within 30 seconds with an http code 200 (OK) with a response body.

```
{
   "id" : "123e4567-e89b-12d3-a456-426614174000",
  "platformDepositId":"SUP-nnnnnnnn",
   "patient": {
        "nhsNumber":"000000000",
        "gpOdsCode": "GPXXX"
  },
   "orgOdsCode":"FXXXX",
   "yearMonth":"2022-04",
  "referralDate": "2021-08-02",
   "referrerOrgType": "GPP",
   "referrerOrgOdsCode": "YXXXX",
   "assessmentDate":"2021-08-02",
  "serviceType": "ONGOING_MONITORING",
   "reasonForServiceType": "ONGOING_PHARMACIST_INITIATED",
   "professionalRole": "PHARMACIST",
   "professionalIdentifier": 1234567,
   "consultationMethod": "TELEPHONE",
   "consultationOutcome": "NO_SUPPLY_OTHER",
   "contraceptionMethod": ["00","15","12"],
   "contraceptionMethodOther": "other contraception method",
   "products": [
     {
       "snomedCode":"xxxxx"
       "medicationName":"Test Product2",
       "quantitySupplied":3,
       "doseDuration": "3M"
    }
   ],
   "productSupplyType": "OTC",
   "noSupplyReason": ["A", "T"],
```

```
"noSupplyReasonOther": "other no supply reason",
"signpostedTo":"OTHER",
"signpostedToOther":"other reference",
"escalatedToOther":"other reference",
"referredOrgOds":"FXXXX",
"onwardReferralDate":"2022-01-20"
}
```

Other potential responses:

#### 403: Forbidden

Contains a JSON representation of the error response:

Scenarios:

• User is not allowed to perform certain operations or dont have access to certain resources.

```
{
    "message": "string",
    "details": [
        "string"
    ]
}
```

500: Unexpected error

Contains a JSON representation of the error response:

```
{
   "message": "string",
   "details": [
     "string"
 ]
}
```

404: Not Found

Contains a JSON representation of the error response:

Scenarios:

• ClaimResponse record not found with given ID

```
{
   "message": "string",
   "details": [
    "string"
 ]
}
```

## Annex: NHS Number

| Code       | Display                        |
|------------|--------------------------------|
| 1111111111 | Non-registered UK resident     |
| 2222222222 | Non UK resident                |
| 3333333333 | Data sharing consent not given |
| 444444444  | NHS number not found           |

## Annex: Service Type

| Code               | Display            |
|--------------------|--------------------|
| ONGOING_MONITORING | Ongoing monitoring |
| INITIATION         | Initiation         |

# Annex: Referrer Organisation Type

| Code | Display               |  |
|------|-----------------------|--|
| GPP  | GP Practice           |  |
| SHS  | Sexual Health Service |  |
| СР   | Community Pharmacy    |  |

## Annex: Ongoing Monitoring Service Reason

| Code                         | Display                                            |
|------------------------------|----------------------------------------------------|
| ONGOING_GP_SRHC_INITIATED    | Ongoing monitoring / supply - GP/SRHC initiated    |
| ONGOING_PHARMACIST_INITIATED | Ongoing monitoring / supply - Pharmacist initiated |

## Annex: Initiation Service Reason

| Code                       | Display                                                       |
|----------------------------|---------------------------------------------------------------|
| INITIATION_ORAL_FIRST_TIME | Initiation of oral contraception - First time pill user       |
| RE_INITIATION_BEEN_BEFORE  | Re-initiation of oral contraception - has been on pill before |
| SWITCHING_ORAL             | Switching oral contraception                                  |

## Annex: Professional Role

| Code                   | Display                |
|------------------------|------------------------|
| PHARMACIST             | Pharmacist             |
| INDEPENDENT_PRESCRIBER | Independent Prescriber |

## Annex: Consultation method

| Code         | Display                    |
|--------------|----------------------------|
| FTF          | Face to face communication |
| TELEPHONE    | Telephone                  |
| TELEMEDICINE | Telemedicine               |

## Annex: Consultation Outcome

| Code                       | Display                                                    |
|----------------------------|------------------------------------------------------------|
| SUPPLY_MADE                | Supply Made                                                |
| SUPPLY_MADE_SIGNPOSTED     | Supply Made & Referred/Signposted                          |
| NO_SUPPLY_SIGNPOSTED       | No Supply - Clinically inappropriate & Referred/Signposted |
| NO_SUPPLY_PATIENT_DECLINED | No Supply - Declined by Patient                            |
| NO_SUPPLY_OTHER            | No Supply - Other reason (please state)                    |

# Annex: Product Supply Type

| Code | Display                           |  |
|------|-----------------------------------|--|
| OTC  | Over the counter medication (OTC) |  |
| PGD  | Patient Group Direction (PGD)     |  |
| RX   | Independent Prescriber (Rx)       |  |

## Annex: No Supply Reason

| Code | Display                                                                                                    |
|------|----------------------------------------------------------------------------------------------------|
| А    | Consent not given                                                                                                    |
| В    | Individuals under 16 years of age and assessed as not competent using Fraser Guidelines                                            |
| С    | Individuals 16 years of age and over and assessed as lacking capacity to consent                                                   |
| D    | Known or suspected pregnancy                                                                                                    |
| E    | Known hypersensitivity to the active ingredient or to any constituent of the product                                               |
| F    | Fewer than 21 days after childbirth                                                                                                |
| G    | Fewer than 5 days after miscarriage, abortion, ectopic pregnancy or uterine evacuation for gestational trophoblastic disease (GTD) |
| Н    | Breastfeeding and less than six weeks postpartum                                                                                   |
| I    | Interacting medicines                                                                                                    |
| J    | Cardiovascular disease related                                                                                                    |
| К    | Neurological condition related                                                                                                    |
| L    | Cancer related                                                                                                    |
| Μ    | Gastro-intestinal condition related                                                                                                |
| Ν    | Related to other health conditions                                                                                                 |
| 0    | DVT risk concerns                                                                                                    |
| Ρ    | Above target blood pressure or BMI                                                                                                 |
| Q    | Patient outside approved PGD age range                                                                                             |
| R    | Requires oral contraception not covered by PGD                                                                                     |
| S    | Requires initiation onto oral contraception                                                                                        |
| Т    | Other (please state)                                                                                                    |

## Annex: Dose Duration

| Code | Display   |
|------|-----------|
| ЗM   | 3 months  |
| 6M   | 6 months  |
| 9M   | 9 months  |
| 12M  | 12 months |

## Annex: Array of Contraception product

CONTRACEPTION\_PRODUCT should consist of array of following object

```
{
    "snomedCode":"{{SNOMED_CODE}}",
    "medicationName":"{{MEDICATION_NAME}}",
```

```
"quantitySupplied":{{QUANTITY_SUPPLIED}}
"doseDuration" : "{{DOSE_DURATION}}"
```

}

## Annex: Contraception Method

| Code | Display                   |  |  |
|------|---------------------------|--|--|
| 00   | None                      |  |  |
| 01   | Injectable Contraception  |  |  |
| 02   | Implant                   |  |  |
| 03   | Intrauterine Device (IUD) |  |  |
| 04   | Intrauterine System (IUS) |  |  |
| 05   | Vaginal Ring              |  |  |
| 06   | Contraception Patch       |  |  |
| 07   | Combined Pill             |  |  |
| 08   | Progesterone Only Pill    |  |  |
| 09   | Cap/Diaphragm             |  |  |
| 10   | Spermicides               |  |  |
| 11   | Natural Family Planning   |  |  |
| 12   | Condom (Male)             |  |  |
| 13   | Condom (Female)           |  |  |
| 14   | Emergency contraception   |  |  |
| 15   | Other (please state)      |  |  |

# Annex: Signposted to

| Code  | Display                        |
|-------|--------------------------------|
| GP    | GP Practice                    |
| OH_GP | Out of hours GP/IUC            |
| SHC   | Sexual Health Clinic           |
| ACP   | Alternative Community Pharmacy |
| OTHER | Other                          |

## Annex: Escalated to

| Code    | Display                 |  |
|---------|-------------------------|--|
| GP      | GP Practice             |  |
| OH_GP   | Out of Hours GP/IUC     |  |
| A_AND_E | A&E                     |  |
| 999     | 999                     |  |
| UTC     | Urgent Treatment Centre |  |
|         |                         |  |

| OTHER | Other |  |
|-------|-------|--|
|-------|-------|--|